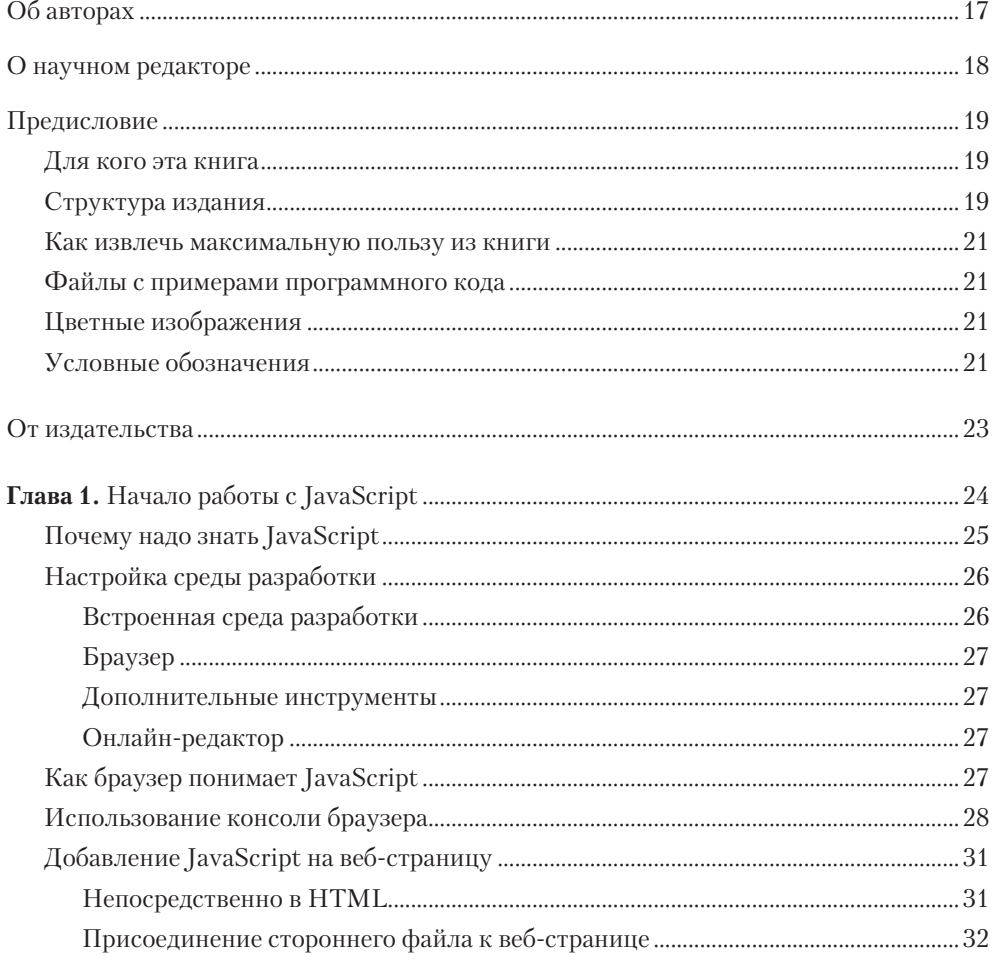

# $\overline{\mathbf{z}}$ Оглавление

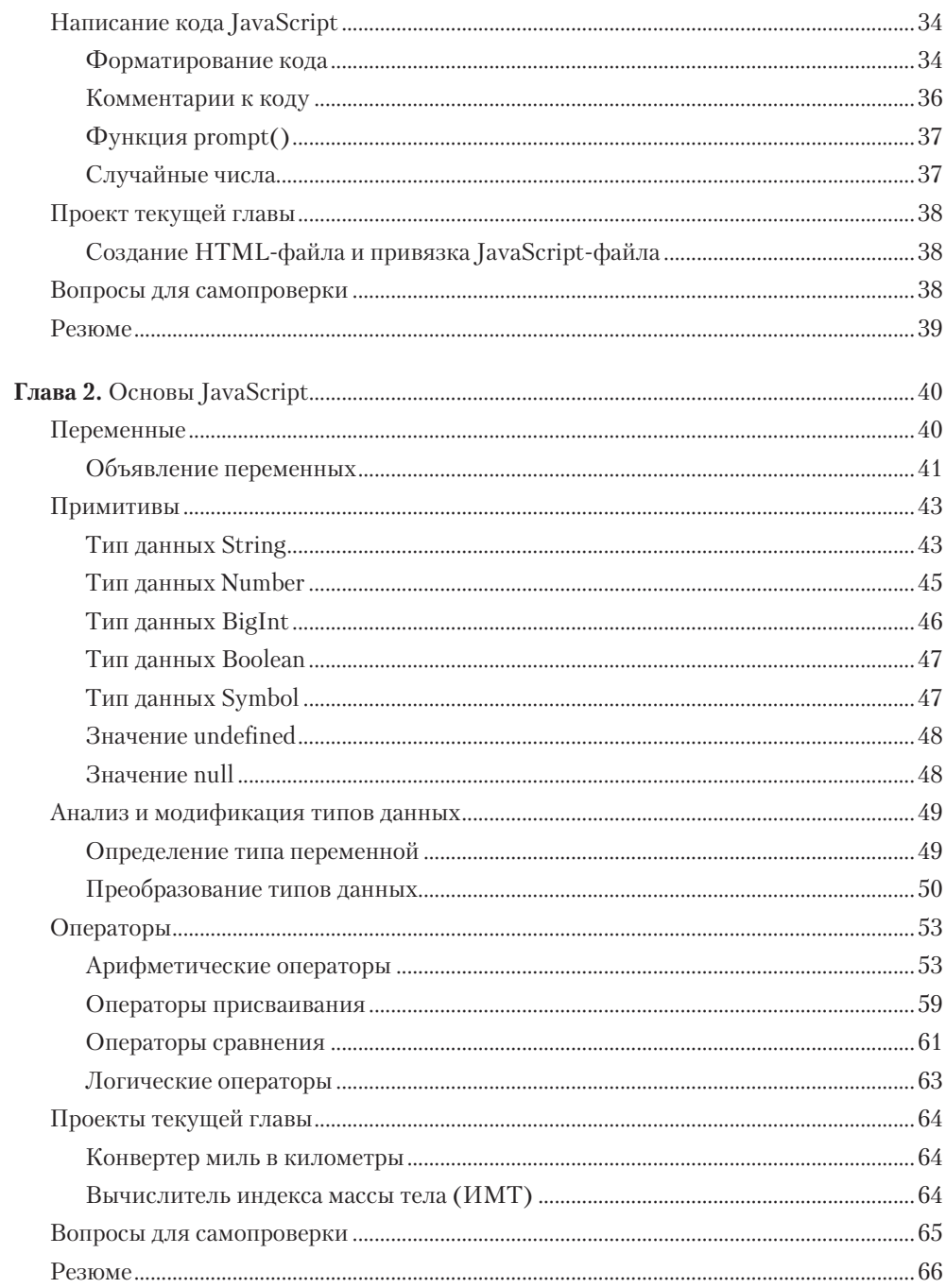

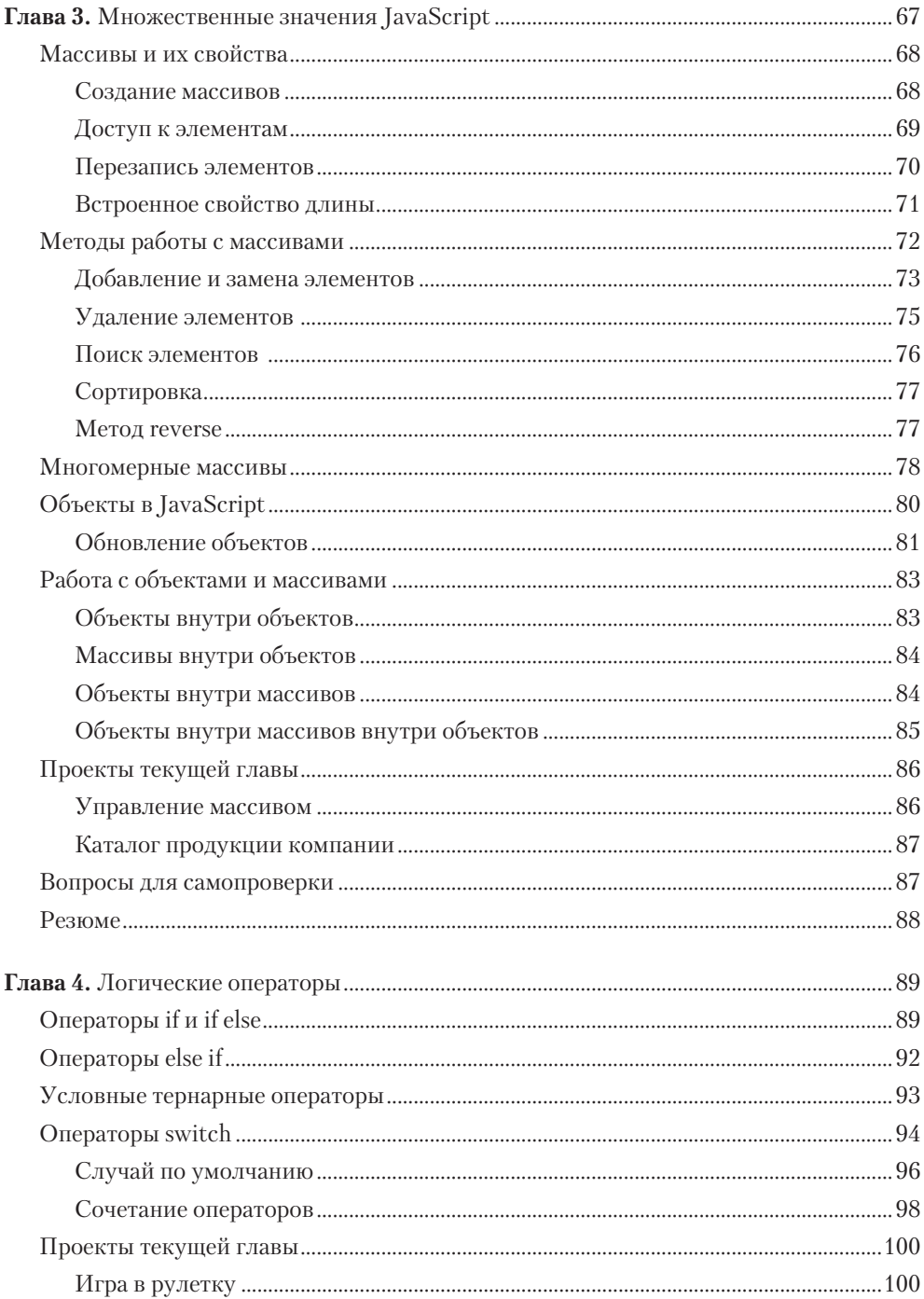

#### Оглавление  $\mathbf{9}$

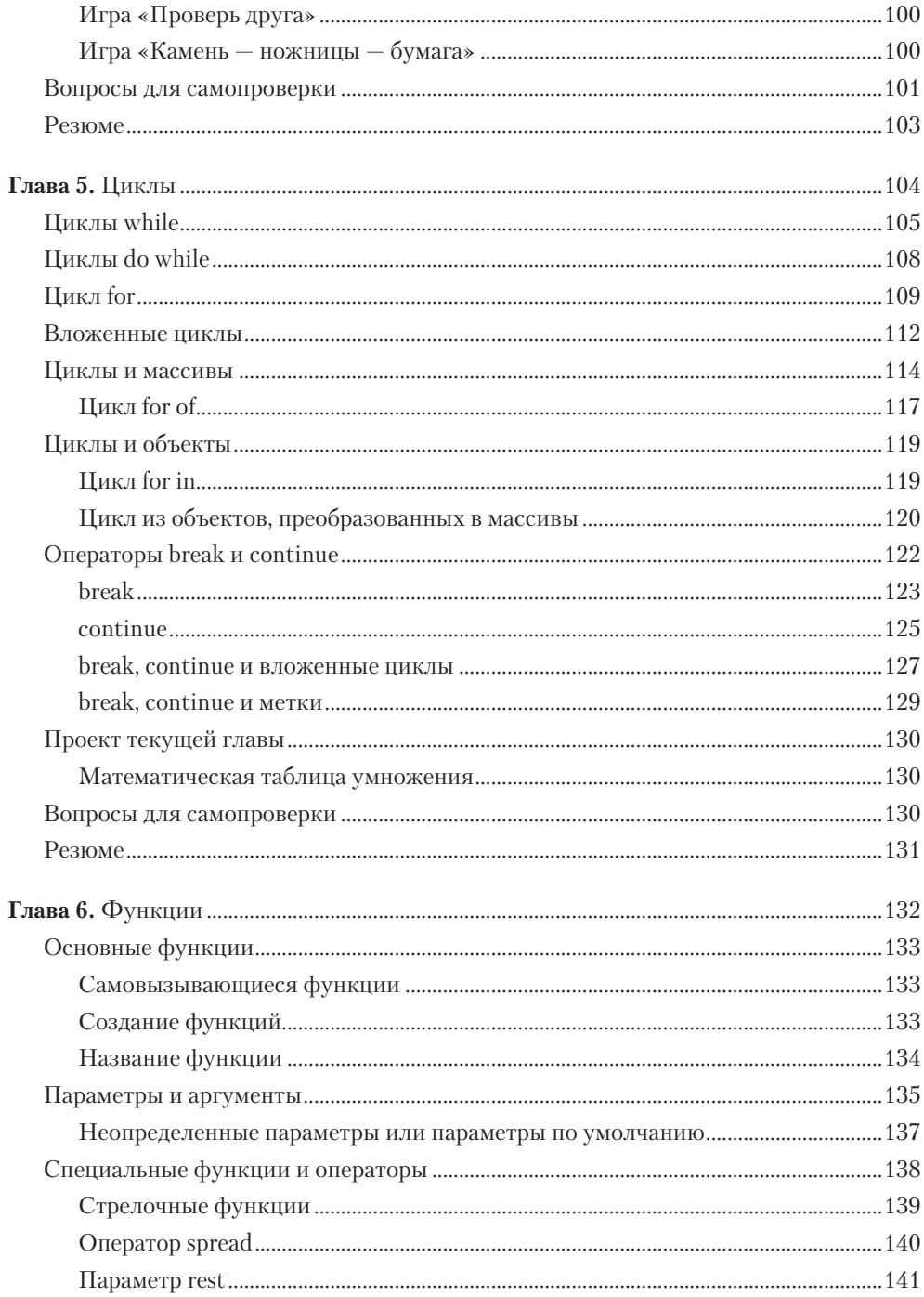

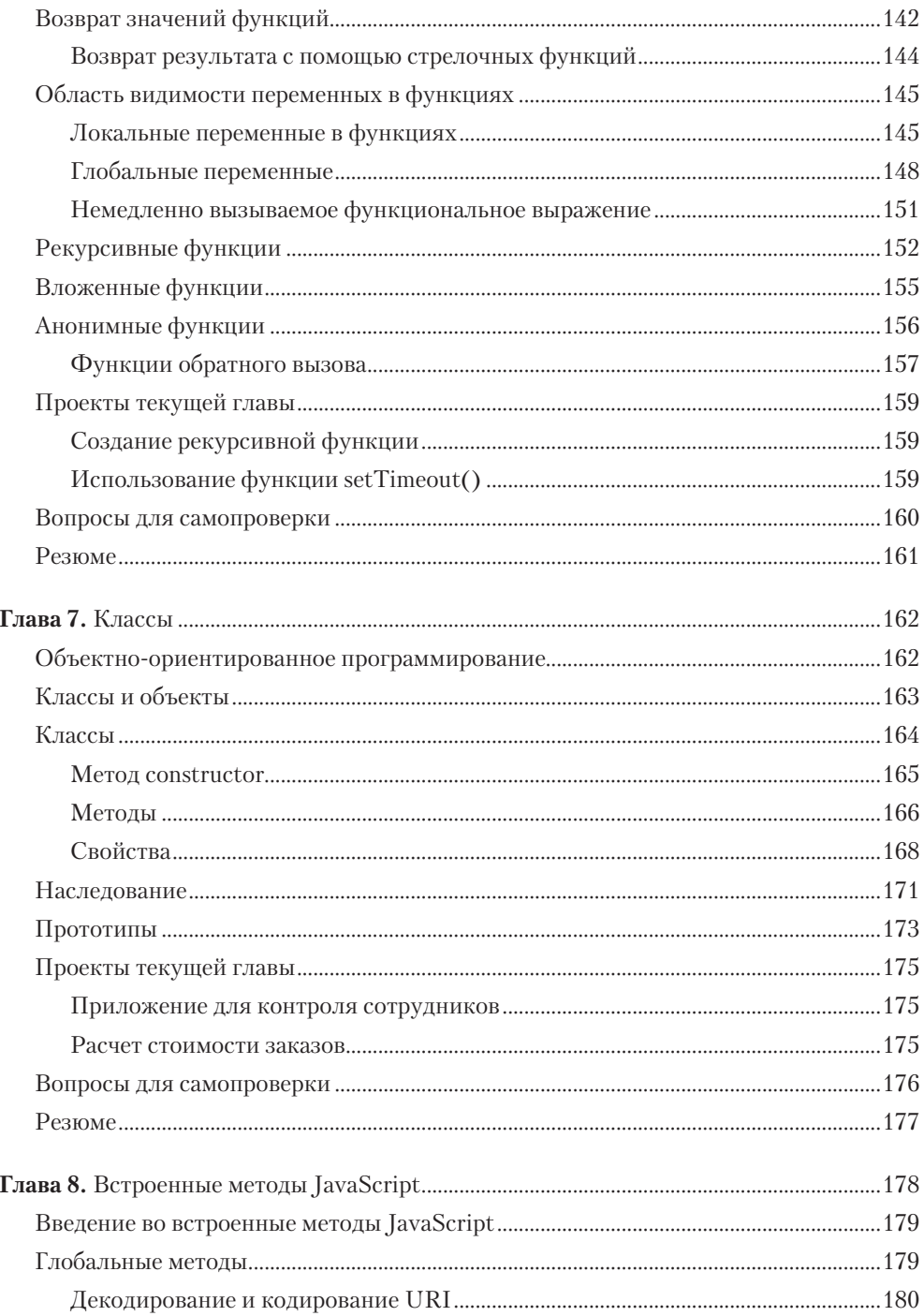

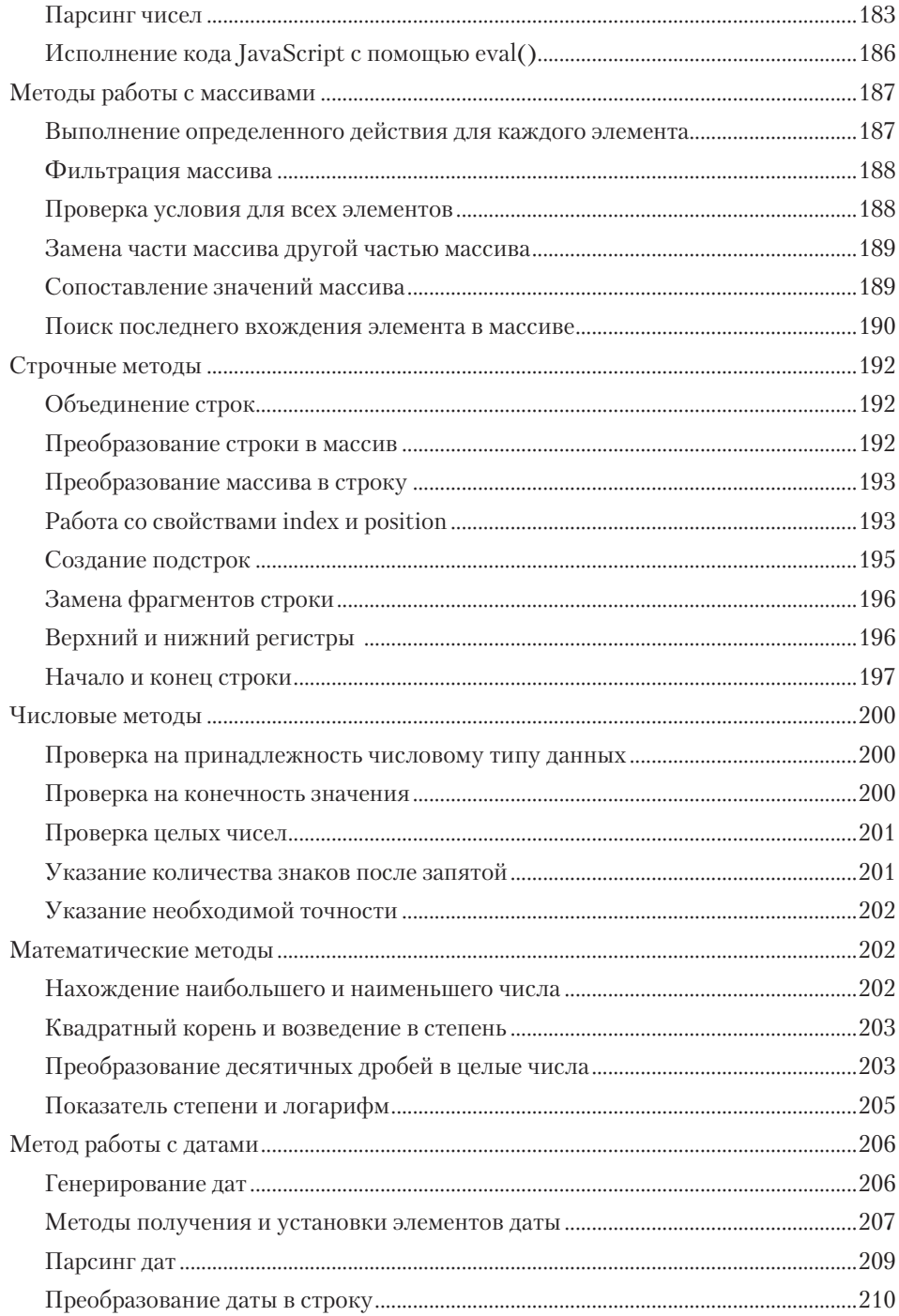

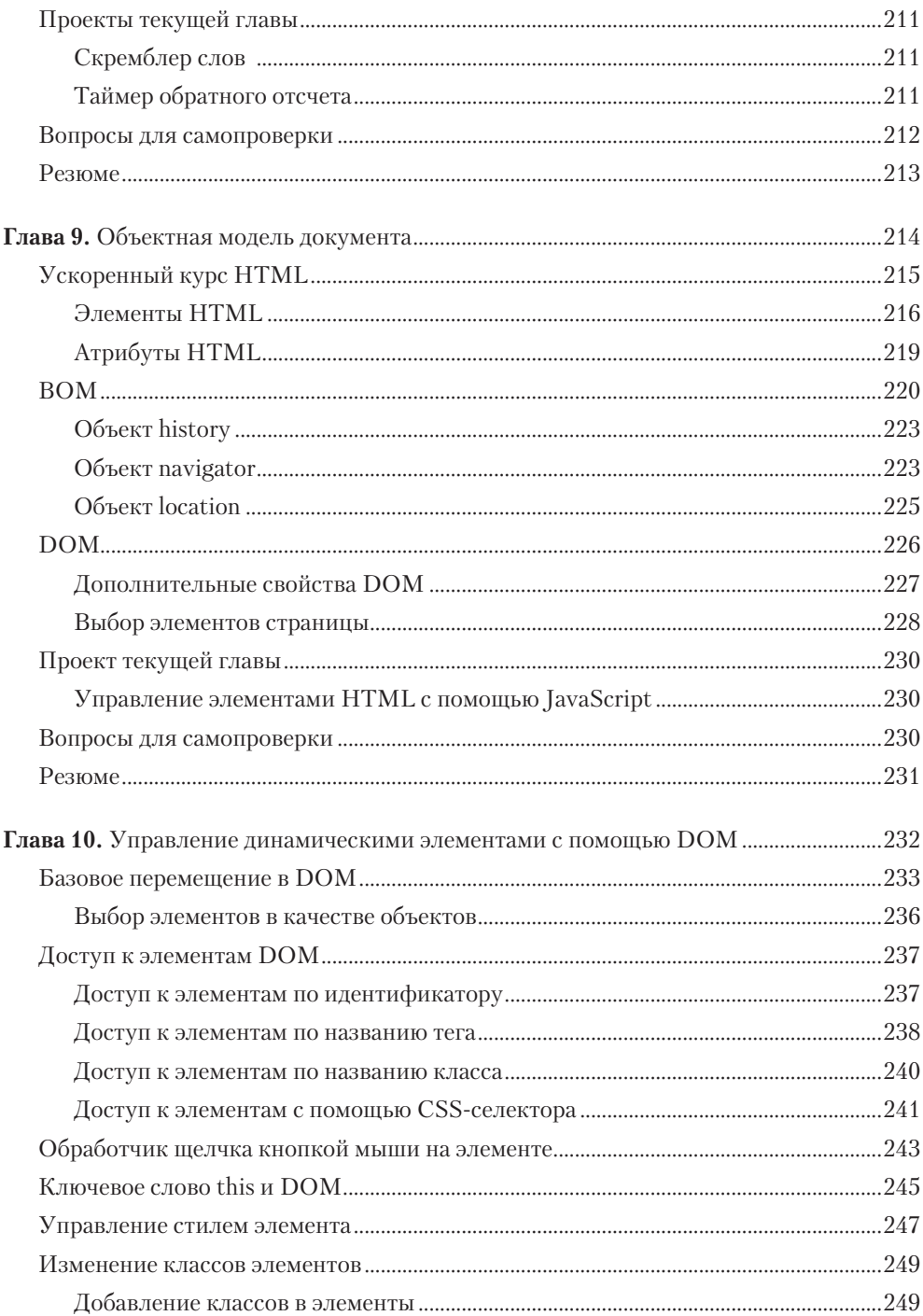

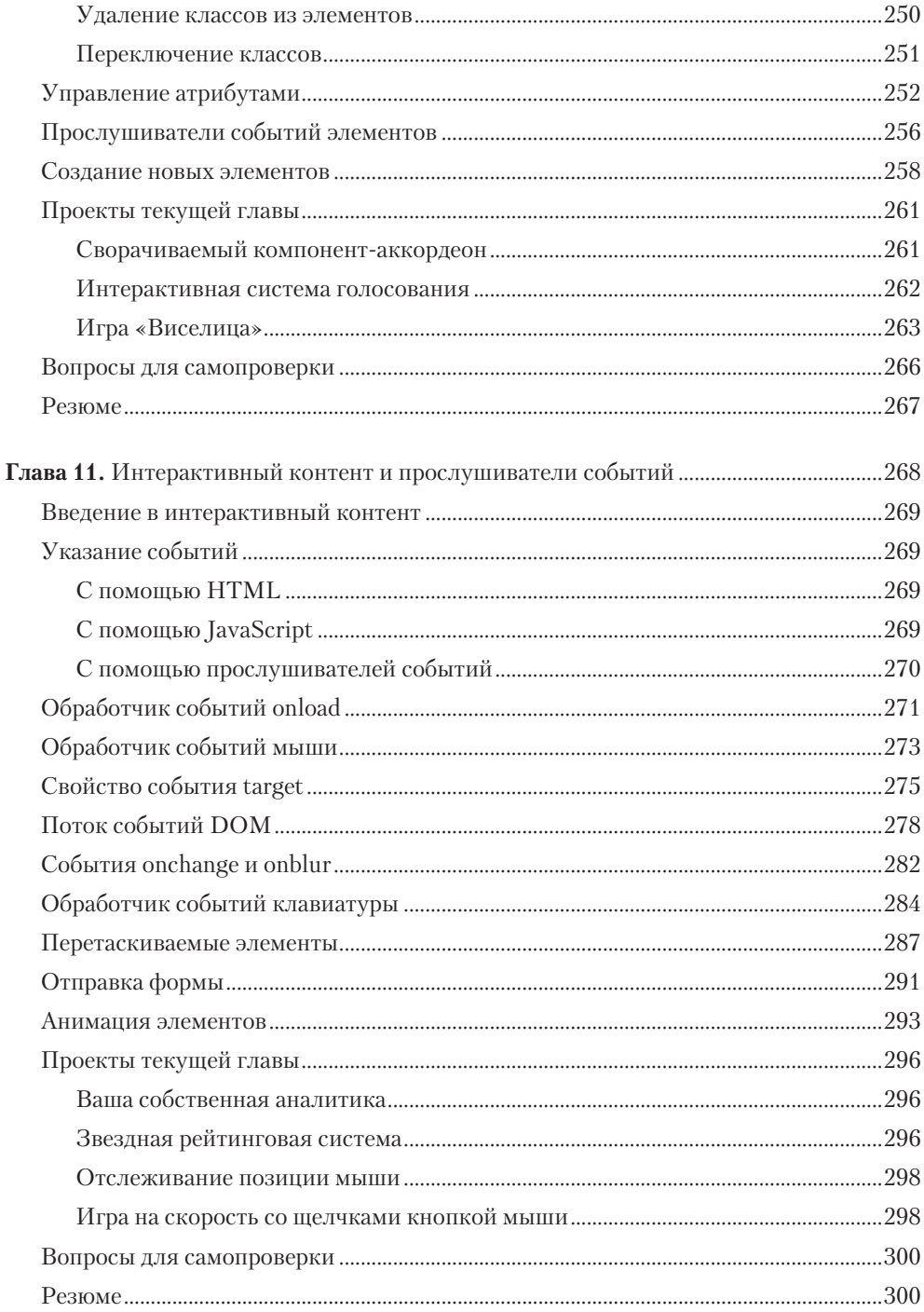

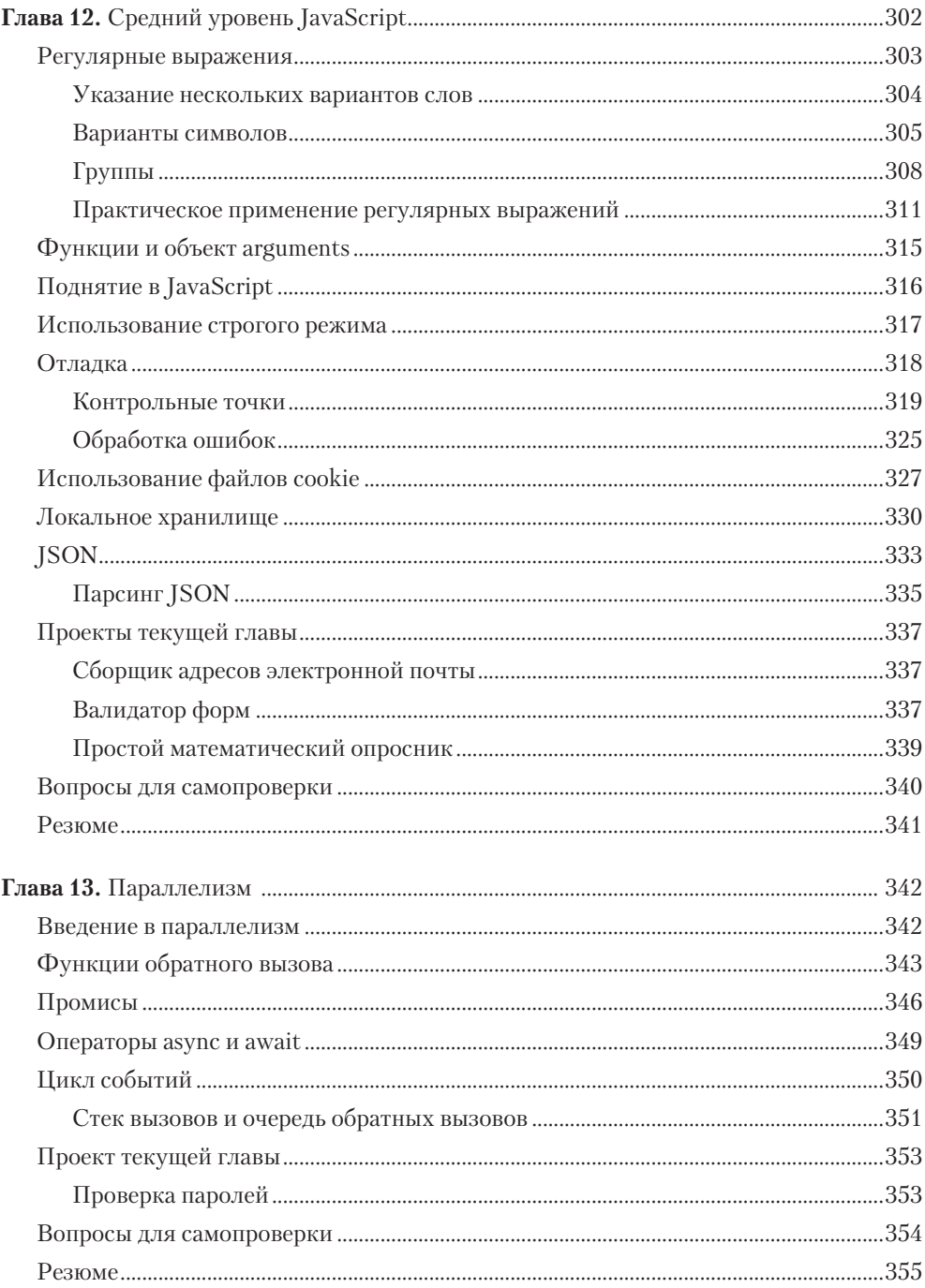

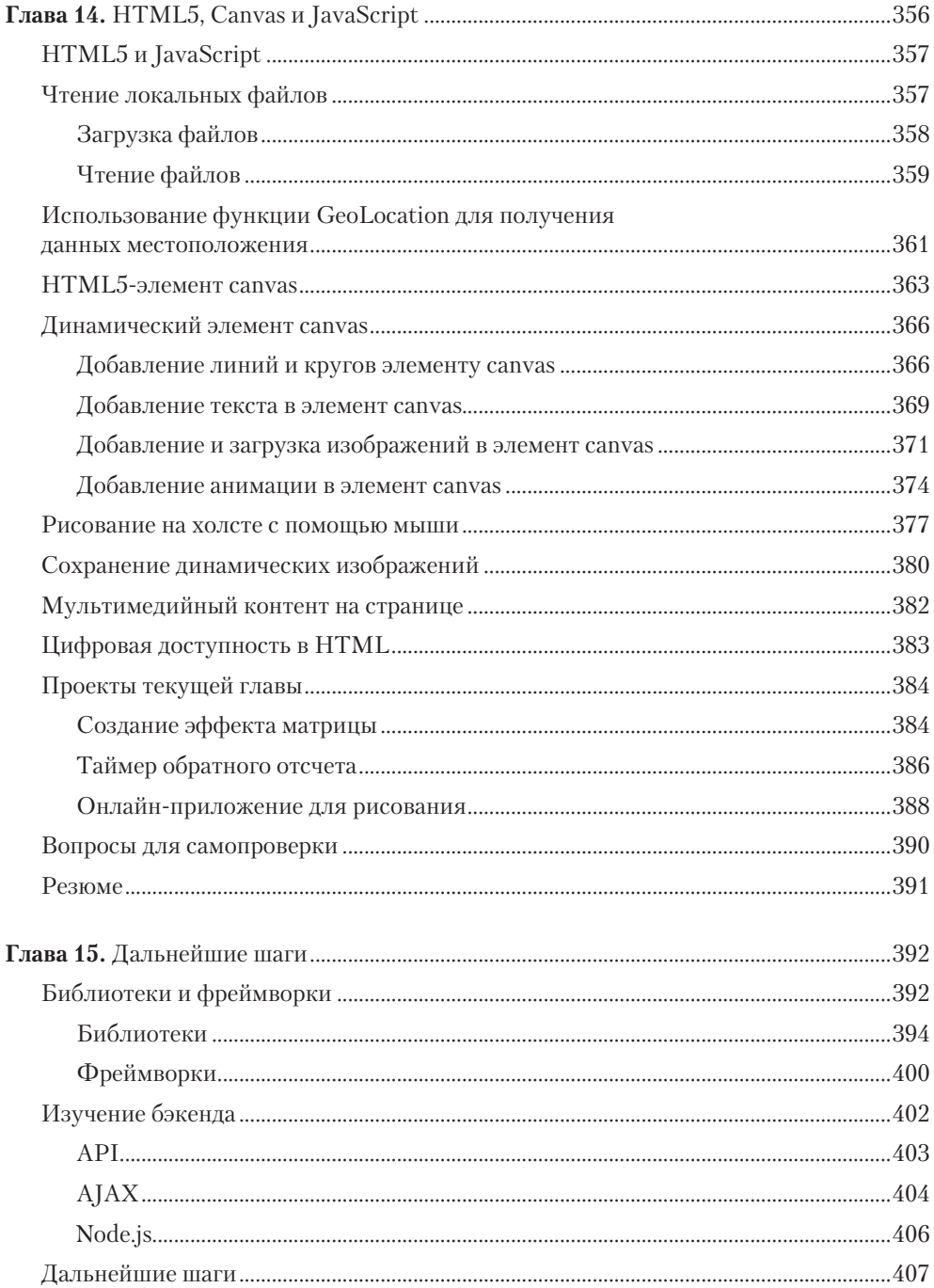

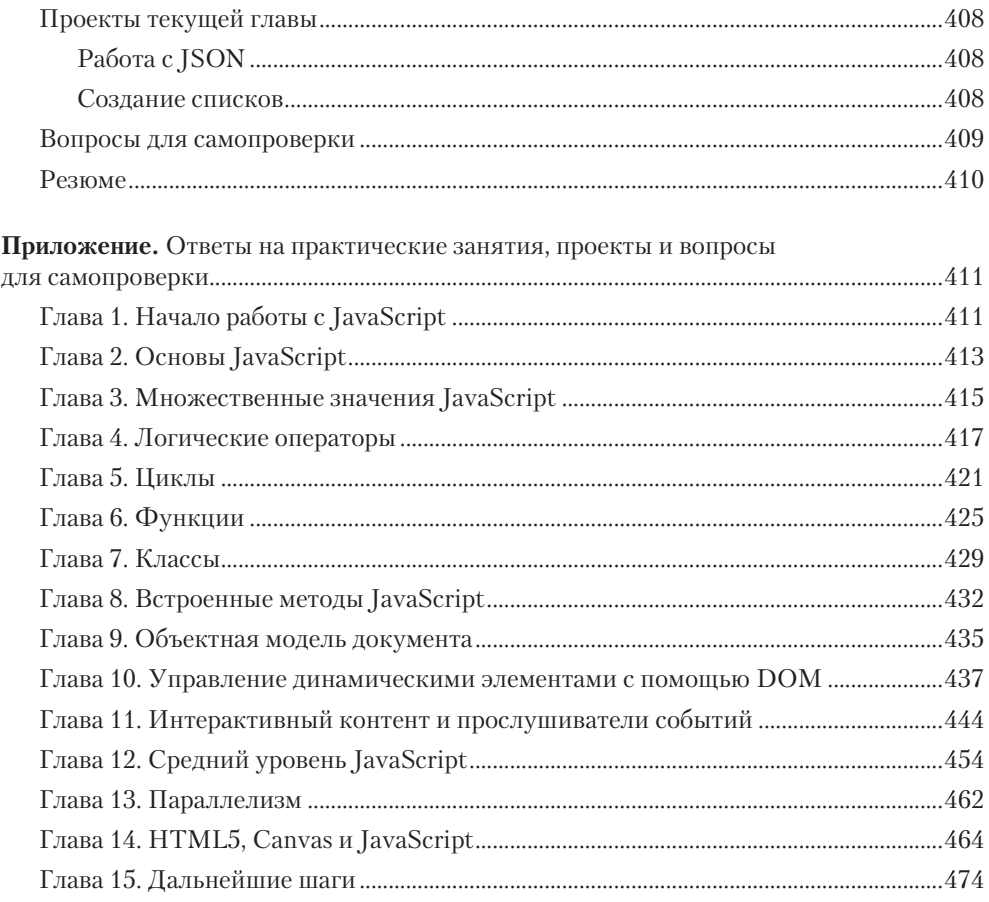